# **3 Bewegung eines Massenpunkts**

# **3.1 Motivation**

Der Massenpunkt ist das einfachste Modell der Mechanik. Üblicherweise beschreibt man seine Bewegung in einem Inertialsystem, manchmal kann die Beschreibung in einem bewegten Koordinatensystem jedoch zweckmäßiger sein. Im Rahmen des Versuchs soll zunächst der schiefe Wurf eines Massenpunkts in einem raumfesten Koordinatensystem untersucht werden. Dabei wird die Wurfweite in Abhängigkeit des Abwurfwinkels einerseits experimentell und andererseits in einer Matlab/Simulink Simulation bestimmt. In einem zweiten Experiment wird die ebene Bewegung eines Massenpunkts in einem drehenden Koordinatensystem untersucht. Darin ist zunächst im Experiment ein Ziel durch Verändern des Abwurfwinkels zu treffen und anschließend die beobachtete Bewegung durch Simulation nachzuvollziehen.

## **3.2 Versuchsvorbereitung**

In Vorbereitung auf den Praktikumsversuch sind die folgenden theoretischen Überlegungen nachzuvollziehen und die Vorbereitungsfragen handschriftlich auszuarbeiten. Ohne diese Grundkenntnisse können die Versuche nicht geeignet durchgeführt werden, weshalb Kandidaten bei ungenügender Vorbereitung vom Versuch ausgeschlossen werden.

### **3.2.1 Schiefer Wurf**

Beim schiefen Wurf wird eine Kugel (Masse *m* ) aus der Höhe *H* mit der Geschwindigkeit  $v_0$ und dem Winkel  $\alpha$  abgeworfen. Unter dem Einfluss der Gravitation ergibt sich eine Wurfparabel  $y(x)$ , die sich mit der *x*-Achse in der Wurfweite *W* schneidet.

Vernachlässigt man den Luftwiderstand, wirkt auf die Kugel während des Flugs als einzige äußere Kraft die Gewichtskraft  $\mathbf{F} = \begin{bmatrix} 0 & -mg & 0 \end{bmatrix}^T$ . Damit folgen

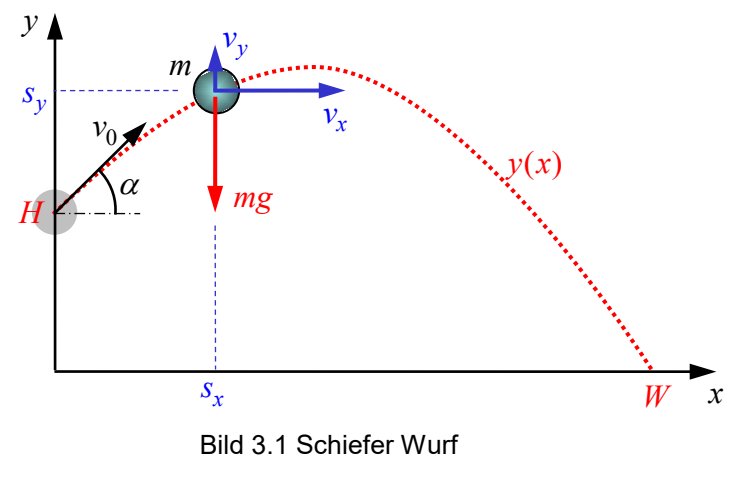

aus dem Impulssatz im Inertialsystem (2. Newton'sches Grundgesetz)

$$
m\mathbf{a} = \mathbf{F} \tag{3.1}
$$

die Beschleunigungen

$$
a_x = 0, \quad a_y = -g \tag{3.2}
$$

in der *x y*, -Ebene. Die *z* -Richtung ist nicht weiter zu beachten, da keine Kräfte wirken und die *z* -Komponente der Anfangsgeschwindigkeit Null ist.

Durch Integration

$$
v_x = v_{x0} + \int_0^t a_x dt, \ v_y = v_{y0} + \int_0^t a_y dt
$$
 (3.3)

folgen zunächst die Geschwindigkeiten und durch eine weitere Integration

$$
s_x = s_{x0} + \int_0^t v_x dt, \quad s_y = s_{y0} + \int_0^t v_y dt
$$
 (3.4)

die zurückgelegten Wege in die beiden Koordinatenrichtungen. Durch Elimination der Zeit erhält man dann die Wurfparabel  $s_y(s_x)$  bzw  $y(x)$ .

#### **3.2.2 Coriolis-Kraft**

Das 2. Newton'sche Gesetz gilt in seiner einfachen Form (3.1) nur im Inertialsystem und legt die Absolutbeschleunigung fest. Beschreibt man die Bewegung eines Massenpunkts jedoch in einem bewegten Koordinatensystem, setzt sich die Absolutbeschleunigung

$$
\mathbf{a} = \mathbf{a}_{O'} + \mathbf{\omega} \times (\mathbf{\omega} \times \mathbf{r}') + \dot{\mathbf{\omega}} \times \mathbf{r}' + 2\mathbf{\omega} \times \mathbf{v}' + \mathbf{a}'
$$
\n(3.5)

aus der Beschleunigung  $a_{\mathcal{O}'}$  des Koordinatenursprungs, der Zentripetalbeschleunigung, der Eulerbeschleunigung, der Coriolisbeschleunigung und der Relativbeschleunigung zusammen. Dabei ist **r**′ die im bewegten Koordinatensystem beobachtete Lage, **v**′ die sich aus der Ableitung ergebende Relativgeschwindigkeit und **a**′ die aus einer weiteren Ableitung folgende Relativbeschleunigung. Die zusätzlichen Terme resultieren aus der Bewegung des Koordinatensystems mit seiner Winkelgeschwindigkeit **ω** und seiner Winkelbeschleunigung **ω** . Setzt man den Ausdruck (3.5) in den Impulssatz (3.1) ein, erhält man den Impulssatz im bewegten Koordinatensystem

$$
ma' = F - ma_{O'} - m\omega \times (\omega \times r') - m\omega \times r' - 2m\omega \times v', \qquad (3.6)
$$

in dem auf der rechten Seite neben den äußeren Kräften weitere Terme auftreten, die man auch als Scheinkräfte bezeichnet.

Im durchzuführenden Experiment wird eine Kugel (Masse *m* ) vom Rand der Scheibe (Radius *R* ) mit der Relativgeschwindigkeit v<sup>'</sup> unter dem Relativwinkel  $\alpha'$  abgeschossen, um ein Ziel am gegenüber liegenden Rand der Scheibe zu treffen. Nach dem Abschuss rollt die Kugel frei auf der horizontalen Scheibe, wodurch sich Gewichtskraft und stützende Normalkraft auf die Kugel aufheben und die resultierende äußere Kraft **F** verschwindet. Die Scheibe dreht sich gleichförmig mit der konstanten Winkelgeschwindigkeit <sup>ω</sup> um die z-Achse, [Bild 3.2.](#page-1-0) Da der Ursprung *O*′ des mitdrehenden Koordinatensystems im

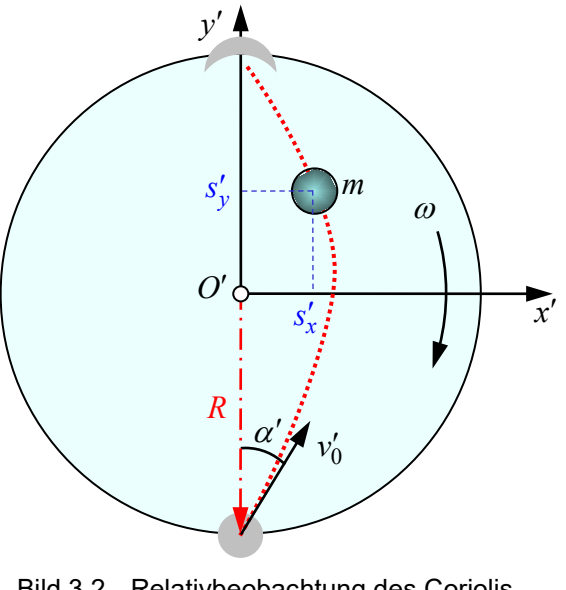

<span id="page-1-0"></span>Bild 3.2 Relativbeobachtung des Coriolis-**Versuchs** 

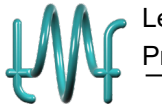

Drehpunkt liegt, erfährt er keine Beschleunigung, wodurch die Trägheitskraft **F**<sub>*T*</sub> = −*m*a<sub> $\alpha$ </sub> entfällt. Wegen der konstanten Winkelgeschwindigkeit verschwindet die Winkelbeschleunigung und damit die Eulerkraft **F**<sub>*E*</sub> =−mo×r'. Daher verbleiben in Gleichung (3.6) lediglich die Zentrifugalkraft

$$
\mathbf{F}_Z = -m\omega \times (\omega \times \mathbf{r}') = -m \begin{bmatrix} 0 \\ 0 \\ -\omega \end{bmatrix} \times \begin{bmatrix} 0 \\ 0 \\ -\omega \end{bmatrix} \times \begin{bmatrix} s'_x \\ s'_y \\ 0 \end{bmatrix}
$$
(3.7)

und die Corioliskraft

$$
\mathbf{F}_C = -2m\omega \times \mathbf{v}' = -2m \begin{bmatrix} 0 \\ 0 \\ -\omega \end{bmatrix} \times \begin{bmatrix} v'_x \\ v'_y \\ 0 \end{bmatrix}
$$
(3.8)

Und es ergeben sich die Relativbeschleunigungen

$$
a'_x = \omega^2 s'_x - 2\omega v'_y, \ \ a'_y = \omega^2 s'_y + 2\omega v'_x \ . \tag{3.9}
$$

Diese lassen sich analog zu (3.3) und (3.4) integrieren, um die Bahn im bewegten Koordinatensystem zu erhalten:

$$
v'_x = v'_{x0} + \int_0^t a'_x dt, \ v'_y = v'_{y0} + \int_0^t a'_y dt,
$$
\n(3.10)

$$
s'_x = s'_{x0} + \int_0^t v'_x dt, \ s'_y = s'_{y0} + \int_0^t v'_y dt.
$$
 (3.11)

### **3.3 Vorbereitungsfragen**

- Welche Eigenschaften hat ein Massenpunkt? Was unterscheidet ihn von einem Körper?
- Was ist ein kartesisches Koordinatensystem? Welche Eigenschaften hat ein Inertialsystem? Nennen Sie Beispiele für Inertialsysteme.
- Wie lauten die Anfangsbedingungen des schiefen Wurfs?

$$
v_{x0} =
$$
,  $v_{y0} =$ ,  $s_{x0} =$ ,  $s_{y0} =$ 

Berechnen Sie die Bewegung und daraus die Wurfparabel.

 $s_x(t) =$ <br> $\qquad \qquad$ ,  $s_y(t) =$ <br> $\qquad \qquad$ <br> $\qquad$ ( ) \_\_\_\_\_\_\_\_\_\_\_\_\_\_\_\_\_\_\_\_\_\_\_  $\Rightarrow$  *y*(*x*)=

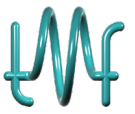

Welche Wurfweite ergibt sich in Abhängigkeit von Abwurfwinkel, -höhe und -geschwindigkeit.

 $W =$ 

- Wie lautet der Impulssatz im Inertialsystem, wenn auf einen Massenpunkt keine äußeren Kräfte einwirken? Welche Bahn folgt daraus für ihn im Inertialsystem? Wie lautet in diesem Fall der Impulssatz in einem bewegten Koordinatensystem und warum kann die Bahn des Massenpunkts trotz fehlender äußerer Kräfte sehr komplex erscheinen?
- Begründen Sie das Entfallen der Trägheits- und Eulerkraft im durchzuführenden Coriolis-Versuch mathematisch. Zeichnen Sie die Richtungen von Zentrifugal- und Corioliskraft auf den Massenpunkt in [Bild 3.2](#page-1-0) ein. Zeigen Sie die Gültigkeit von Gleichung (3.9).
- Welcher Zusammenhang besteht zwischen Umlaufzeit *T* und Winkelgeschwindigkeit <sup>ω</sup> einer gleichförmigen Drehbewegung?

 $\omega$  =

Wie lauten die Anfangsbedingungen des Coriolis-Versuchs in [Bild 3.2?](#page-1-0)

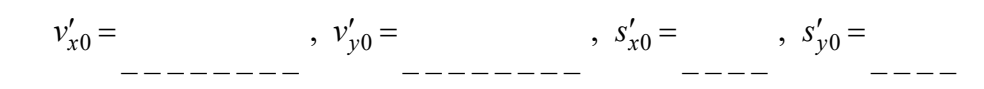

### **3.4 Versuchsdurchführung**

#### **3.4.1 Schiefer Wurf**

#### 3.4.1.1 Experiment

[Bild 3.3](#page-3-0) zeigt den Schussapparat mit einstellbarem Abschusswinkel. Zum Verändern des Abschusswinkels wird Stellschraube A gelöst, Skala B entsprechend verdreht, und die Stellschraube wieder festgedreht. Danach wird die Kugel C zentrisch in den Ringmagneten des Schussapparates gelegt und der Schussapparat mithilfe des Hebels D gespannt (nur bis zum zweiten Einrasten!). Der Abschuss erfolgt durch Ziehen am Hebel E.

<span id="page-3-0"></span>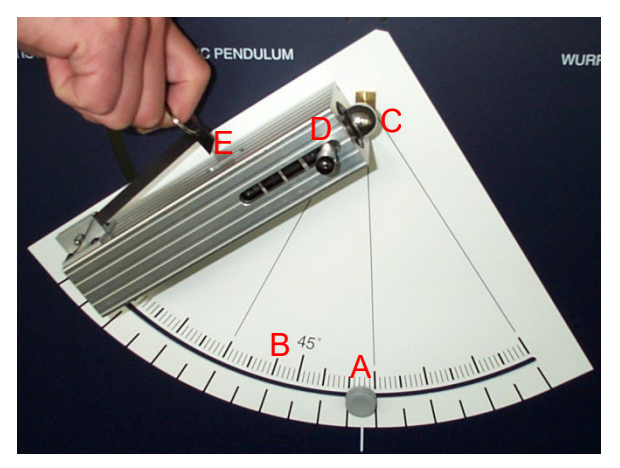

Bild 3.3 Schussapparat des schiefen Wurfs

#### Warnung vor Verletzungsrisiken:

- Kugel muss zentrisch im Ringmagneten positioniert werden!
- Kugel nie in gespannten Schussapparat einlegen!
- Nicht in Schussapparat schauen!
- Bei Abschuss darauf achten, dass sich niemand in der Schussbahn befindet!

a) Führen Sie für folgende Abwurfwinkel jeweils 5 Wurfversuche durch und bestimmen Sie die zugehörigen Mittelwerte und Standardabweichungen:

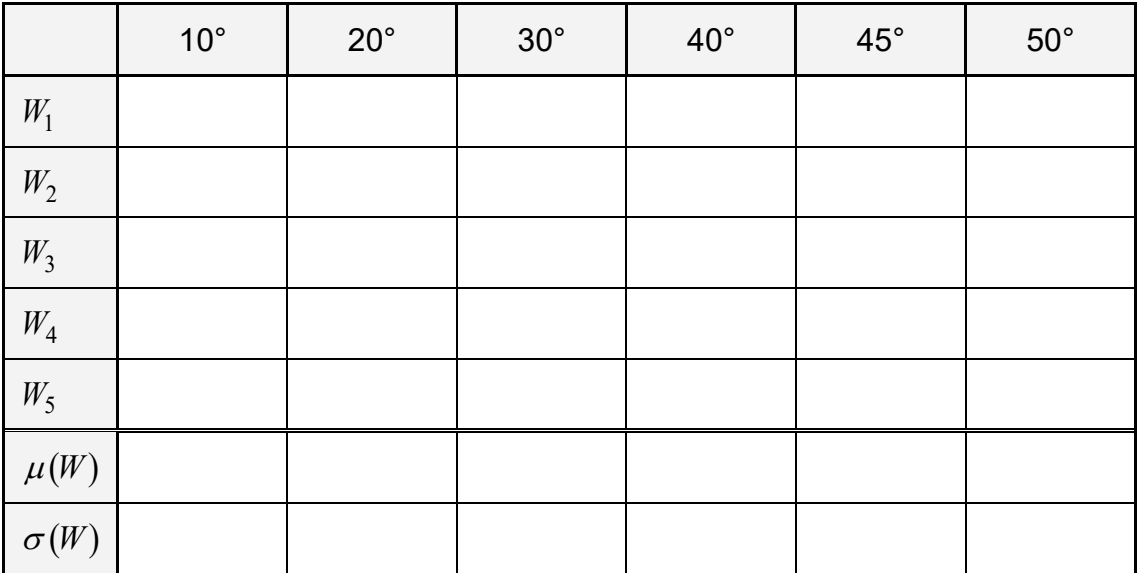

- b) Zeichnen Sie mit Matlab ein Diagramm für die Wurfweite in Abhängigkeit des Abschusswinkels. Tragen Sie Mittelwerte und Unsicherheiten ein.
- c) Schätzen Sie aus der Wurfparabel die Abschussgeschwindigkeit des Experiments.

3.4.1.2 Simulation

- a) Erstellen Sie ein Matlab/Simulink Diagramm zur Simulation des schiefen Wurfs (3.2)-(3.4) für beliebige Abschusswinkel und -geschwindigkeiten. Zeichnen Sie dabei die Wurfparabel auf.
- b) Ergänzen Sie das Diagramm so, dass die Simulation beim Auftreffen der Kugel auf dem Boden abgebrochen und die Wurfweite ausgegeben wird.
- c) Zeichnen Sie damit ein Diagramm für die Wurfweite in Abhängigkeit des Abschusswinkels und vergleichen Sie dieses mit dem experimentell gefundenen Verlauf.

#### **3.4.2 Coriolis-Kraft**

[Bild 3.4](#page-5-0) zeigt den Coriolis-Versuch mit verdrehbarem Schussapparat. Zum Laden wird (bei stehender Scheibe!) der Kugelhalter A herausgehoben, die Kugel B angehängt und der Kugelhalter wieder eingeschoben. Der Reed-Kontakt C muss dabei radial nach außen weisen, dazu sind die Markierungen D in Übereinstimmung zu bringen. Anschließend wird die Drehung der Scheibe gestartet. Der Abschuss der Kugel wird mit dem Magneten E ausgelöst, an dem der Reed-Kontakt vorbei streicht.

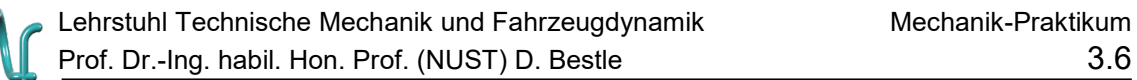

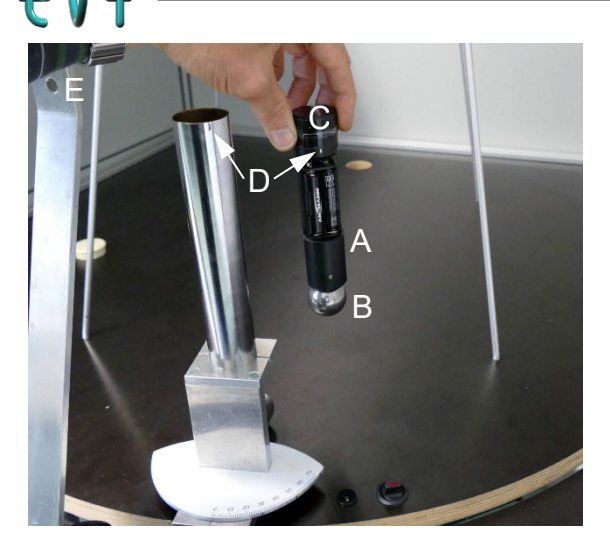

<span id="page-5-0"></span>Bild 3.4 Schussapparat des Coriolisversuchs

Warnung vor Verletzungsrisiken:

- Kugelhalter nur bei stehender Scheibe laden!
- **Schussapparat nur bei stehender Scheibe verdrehen!**
- Nicht in drehende Scheibe greifen!
- **Bei drehender Scheibe nicht nach der Kugel greifen.**
- Bevor ein neues Experiment durchgeführt wird, muss die Versuchsanordnung von dem/der TutorIn abgenommen werden!
- Vorsicht Laser! Bei Schalterstellung III nicht nach oben hinter die Hubtür blicken!
- a) Experiment: Relativer Abschuss bei drehender Scheibe und Relativbeobachtung (Schalterstellung I, Drehschalter ein → Drehteller wird bei Schließen der Hubtür gestartet).

Versuchen Sie durch Verstellen des Abwurfwinkels das Ziel zu treffen:

 $\alpha' =$  \_\_\_\_\_\_\_

Beobachten Sie dabei die Bahnkurve, welche die Kamera im bewegten Koordinatensystem aufzeichnet. Erklären Sie sich diese qualitativ mithilfe der Coriolis-Kraft.

b) Messen Sie die Umlaufzeit der Drehscheibe und ermitteln Sie daraus ihre Winkelgeschwindigkeit (Schalterstellung II, Drehschalter ein startet Drehteller bei offener Hübtür).

Wie kann man die Messgenauigkeit erhöhen?

 $\omega =$  \_\_\_\_\_\_\_

c) Messen Sie bei stehender Scheibe die Laufzeit der Kugel und die zurückgelegte Strecke bis zum Ziel. Ermitteln Sie daraus ihre Abschussgeschwindigkeit. Wie kann man die Messgenauigkeit erhöhen? Welche Bahnkurve beobachten Sie?

 $v'_0 =$ 

d) Simulation: Relativer Abschuss bei drehender Scheibe und Relativbeobachtung

Erstellen Sie ein Matlab/Simulink Strukturdiagramm zur Simulation dieser Kugelbewegung (3.9)-(3.11) im mitdrehenden Koordinatensystem des Coriolis-Versuchs. Welcher relative Abschusswinkel ergibt sich aus der Simulation? Nennen Sie Ursachen für eventuelle Abweichungen.

e) Wiederholung des Experiments mit Absolutbeobachtung (Schalterstellung II, Drehschalter ein startet Drehteller bei offener Hübtür, Drehschalter aus lässt Drehteller kurz hinter Auslösekontakt stehen)

Führen Sie den Versuch a) nochmals mit dem gefundenen Abschusswinkel  $\alpha'$ durch. Zeichnen Sie die beobachtete Bahnkurve in das raumfeste Koordinatensystem in Bild 3.5 ein. Welche Schlüsse ziehen Sie daraus hinsichtlich der Kräfte, die tatsächlich auf die Kugel wirken?

Führen Sie den Versuch a) bei Schalterstellung III (Vorsicht Laser) erneut mit dem gefundenen Abschusswinkel  $\alpha'$ durch. Beobachten Sie die absolute Bahnkurve der Kugel. Vergleichen Sie diese mit der roten Linie, die von einem raumfesten Linienlaser auf den Drehteller projiziert wird.

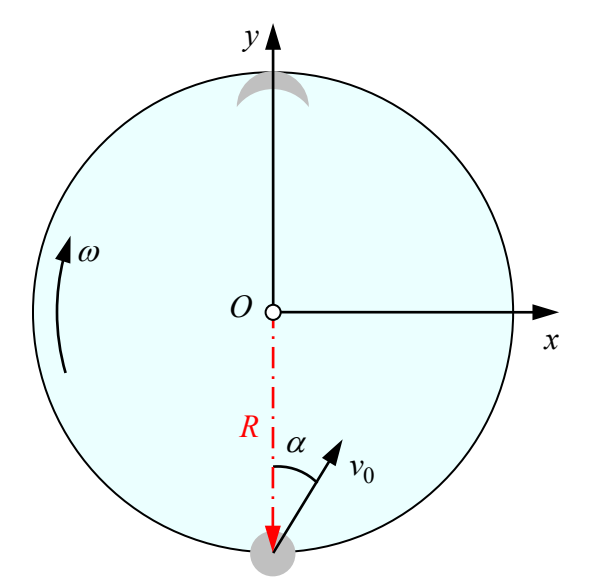

Bild 3.5 Absolutbeobachtung des Coriolis-Versuchs

f) Welcher Zusammenhang ergibt sich aus der Starrkörperkinematik zwischen relativveicher Zusammenhang ergibt sich aus der Stahkorperkinerhallk zwischen reiali-<br>ver Abschussgeschwindigkeit  $\vec{v}_0^{\prime}$  und der absoluter Abschussgeschwindigkeit  $\vec{v}_0$ ?

 $\vec{v}_0 =$ 

Stellen Sie diesen Zusammenhang geometrisch dar und ermitteln Sie daraus den Absolutwinkel  $\alpha$  und die Absolutgeschwindigkeit  $v_0$ :

 $\alpha =$   $v_0 =$   $m/s$ 

(Verwenden Sie den Geschwindigkeitsmaßstab 10 cm  $\Box$  1 m/s).

**Literatur** 

D. Bestle: Skript zur Technischen Mechanik 2 - Dynamik, Kapitel 2 - 4

Wikipedia

Lehrbücher der Schulphysik